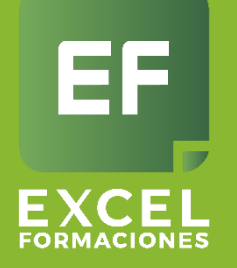

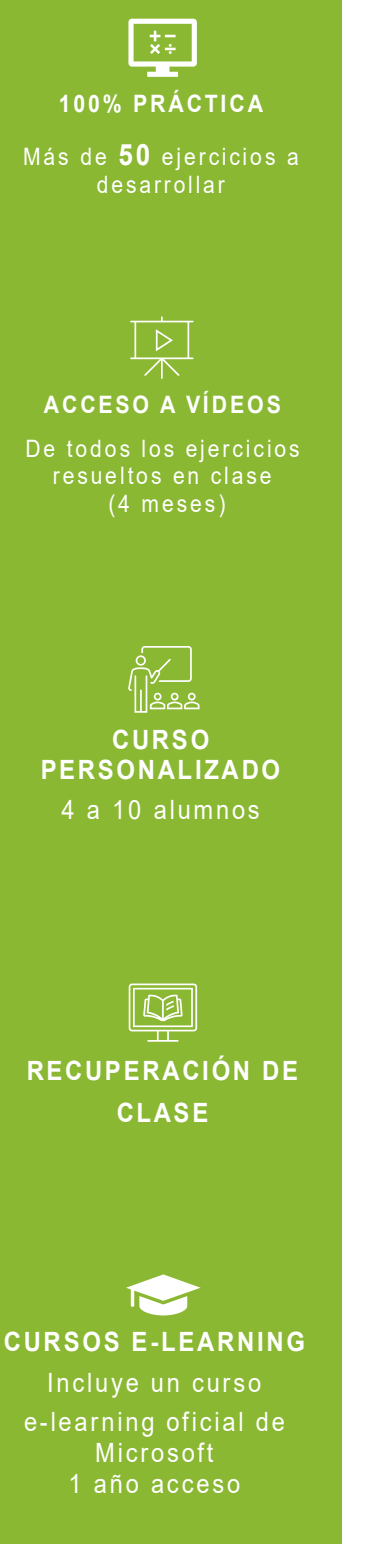

### Curco de Evrel Inter Curso de Excel Intermedio 365

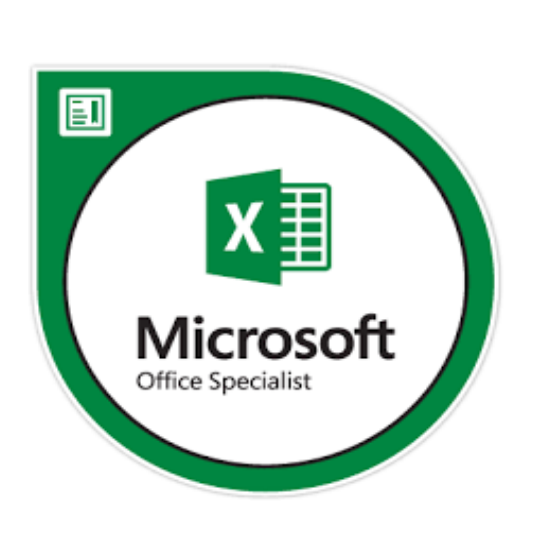

**Modalidad** Aula Virtual (Zoom)

---------------------------

**Duración** 20 horas

**Horarios** Mañanas y Tarde

\_\_\_\_\_\_\_\_\_\_\_\_\_\_\_\_\_\_\_\_\_\_\_\_\_\_\_\_\_

# Objetivos de Curso

- Conocer las funciones más utilizadas como BUSCARV, SI, Y, O, CONCATENAR, etc.
- Utilizar los atajos en las rutinas en Excel.
- Crear y modificar formatos condicionales, gráficos, filtros avanzados.
- Se habitúen al trabajo con rangos, tablas o bases de datos.
- Aprendan a utilizar tablas dinámicas y subtotales.
- Importen datos mediante vinculación de ficheros externos.
- Elaboren ficheros TXT, CSV para su exportación.

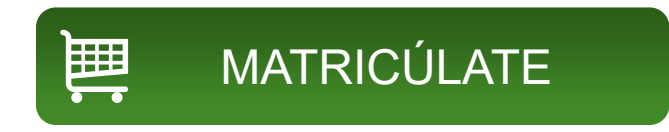

**Requisito**: Manejo del ordenador a nivel Básico. **Nota:** Este curso puede ser bonificado por **FUNDAE** (Fundación Tripartita)

# Microsoft Imagine Academy

### Somos centro Certificador Microsoft Office. Certificarte para ser un MOS. Paquete de Certificación

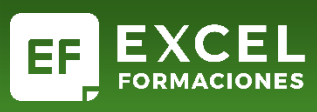

#### 1. **Repaso previo.**

#### 1.1. Filas y Columnas

• Insertar, eliminar, ocultar, mostrar, cambiar de orden.

1.2. Seleccionar celdas y rango de celdas. Selección múltiple.

#### **2. Formato Personalizado.**

- 2.1. Formato de celdas personalizado
	- Números como texto.
	- Fechas personalizadas.
	- Monedas.
	- Mostrar/ocultar ceros.
- 2.2. Copiar formato.

#### **3. Fórmulas**

- 3.1. La fórmula y sus operadores.
- 3.2. Referencia y su naturaleza.
	- Relativa, Absoluta y Mixta
- 3.3. Personalizar el nombre de la celda (Administrador de nombres)

#### **4. Funciones.**

- 4.1. Las funciones y su estructura.
- 4.2. Matemáticas: SUMAR.SI, SUMAR.SI.CONJUNTO
- 4.3. Estadísticas: CONTAR.SI, CONTAR.SI.CON-JUNTO, PROMEDIO.SI
- 4.4. Texto: CONCATENAR, IZQUIERDA, DERECHA, EXTRAE.
- 4.5. Lógicas: SI, Y, O, SI.ERROR
- 4.6. Búsqueda y referencia: BUSCARV
- 4.7. Fecha: FRAC.AÑO
- **5. Formato Condicional en rango, tablas o informes.**
	- 5.1. Celdas o rangos.
	- 5.2. Barra de Datos.
	- 5.3. Conjunto de Iconos.

#### **6. Crear y modificar gráficos.**

- 6.1. Tipos de gráficos. Columna, Barra, Líneas, Circular (Quesito) y Combinado o Mixto.
- 6.2. Diseño, color y estilos de gráficos.
- 6.3. Crear, modificar, eliminar y mover un gráfico.
- 6.4. Personalizar gráfico.

#### **7. Fijar encabezados de una lista**

- 7.1. Fijar fila superior.
- 7.2. Fijar primera columna.
- 7.3. Fijar de forma personalizada.

#### **8. Ordenar Datos y Filtros Avanzados.**

#### 8.1. Ordenar datos por:

- Color de fuente.
- Color de celda
- Columnas
- Rangos

#### 8.2. Filtros Avanzados:

- Filtrar en otro lugar
- Filtrar con Y y O
- Filtrar valores únicos.

#### **9. Tablas Dinámicas**

- 9.1. Tabla o Dar formato como tabla
	- Crear una tabla
	- Dar nombre
	- Administrar tablas
	- Eliminar tabla
- 9.2. Tablas Dinámicas
	- Lo que tienes que saber antes de crear una tabla
	- Crear una Tabla Dinámica:

#### **DISEÑO**

- Estilos y opciones.
- Diseño de informes.
- Mostrar y ocultar total y subtotal.

#### **ANÁLISIS**

- Lista de Campo, Botones y encabezados
- Actualizar, Actualizar todo y cambiar origen de informe.
- Agrupar y Desagrupar (fechas, números o texto)
- Ordenar y realizar filtros

#### **OPCIONES DE TABLAS DINÁMICAS**

- Modificar celdas en blanco
- Combinar celdas.
- Ajustar columnas automáticamente
- Guardar una tabla dinámica sin BDD

#### **CALCULO BÁSICOS EN TABLAS DINÁMICAS**

- Suma, Promedio, Max; Min……
- Ver Tabla dinámica en %

# **Microsoft Imagine Academy**

### Somos centro Certificador Microsoft Office. Certificarte para ser un MOS. Paquete de Certificación

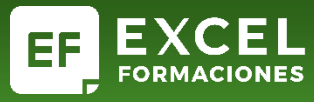

# **OTROS**

**VISA** 

## **Próximos cursos:**

Puedes revisar nuestros calendario de cursos en el siguiente link : **[CALENDARIO](https://excelformaciones.com/calendario-cursos/)**

# **Formas de Pago:**

• Por pasarela de pago (web)

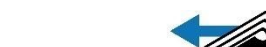

- Transferencia Bancaria
- · Bizum % bizum
- Contactándonos a **info@excelformaciones.com**

# **Preguntas frecuentes:**

### **1. ¿Necesitas un asesor?**

Puedes comunicarte con:

**Email:** info@excelformaciones.com

**Teléfono:** (+34) 629.217.610  $\binom{5}{2}$   $\binom{6}{2}$ 

**Web:** Envíanos un mensaje **[aquí](https://excelformaciones.com/contacto/)**

**2. ¿Como reservo mi matrícula?** 

Puedes realizarla en la web mediante las diferentes formas de pago.

### **3. ¿Modalidad del curso?**

Los cursos se imparten por Aula Virtual mediante la plataforma Zoom. Son cursos con profesores en vivo con los que puedes interactuar.

**4. ¿Qué versión se desarrolla en el curso?**

El curso se desarrolla en la versión 365 (compatible con versiones 2019 y 2016)

### **5. ¿Se entrega certificado al finalizar el curso?**

Si, al finalizar el curso se entrega un certificado de asistencia. Si necesitas la certificación MOS, pide información por el "**Paquete de Certificación**

## **Microsoft Imagine Academy**

Somos centro Certificador Microsoft Office. Certificarte para ser un MOS. Paquete de Certificación